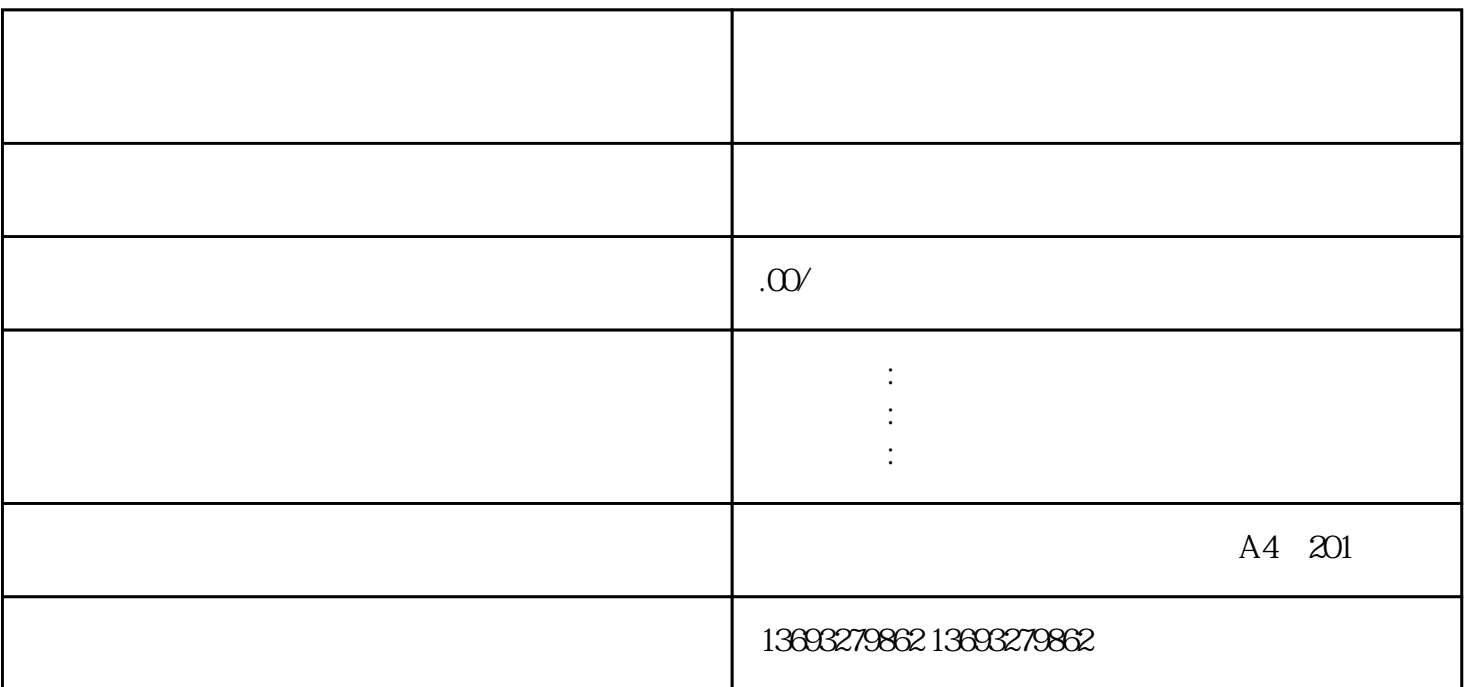

怎么在微信上创建虚拟位置(微信标注)

 $2 \times 3$